Créez rapidement des applications multi-plateformes pour automatiser les processus métier et améliorer l'efficacité de votre workflow

**Lotus.** software

# **IBM Lotus Domino Designer 6.5.1**

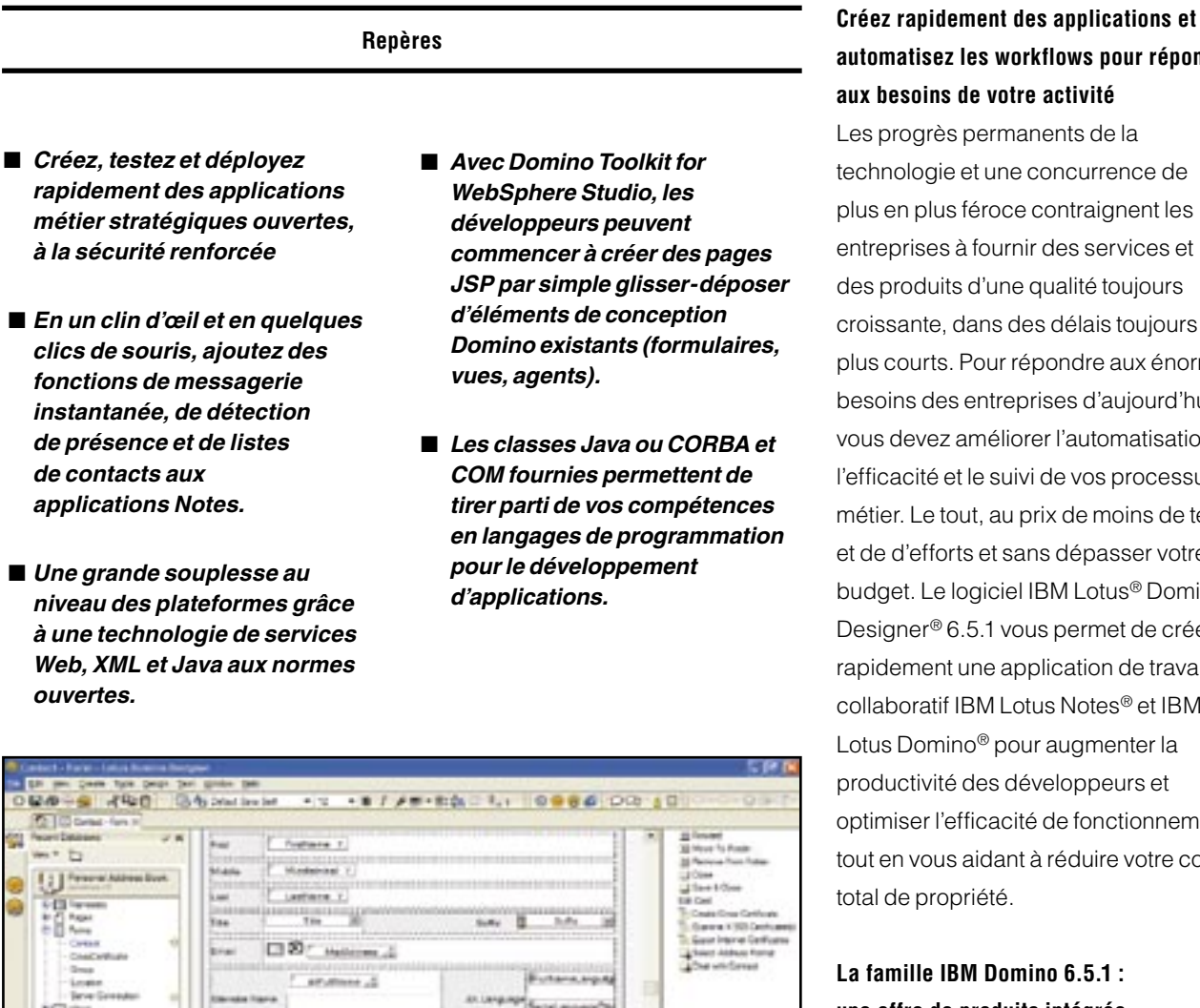

al Braham Library

L'interface utilisateur d'IBM Lotus Domino Designer permet aux développeurs de créer rapidement des applications de travail collaboratif.

**automatisez les workflows pour répondre aux besoins de votre activité**

Les progrès permanents de la technologie et une concurrence de plus en plus féroce contraignent les entreprises à fournir des services et des produits d'une qualité toujours croissante, dans des délais toujours plus courts. Pour répondre aux énormes besoins des entreprises d'aujourd'hui, vous devez améliorer l'automatisation, l'efficacité et le suivi de vos processus métier. Le tout, au prix de moins de temps et de d'efforts et sans dépasser votre budget. Le logiciel IBM Lotus® Domino Designer® 6.5.1 vous permet de créer rapidement une application de travail collaboratif IBM Lotus Notes® et IBM Lotus Domino® pour augmenter la productivité des développeurs et optimiser l'efficacité de fonctionnement, tout en vous aidant à réduire votre coût total de propriété.

## **La famille IBM Domino 6.5.1 : une offre de produits intégrée**

Avec la version 6.5.1, Lotus regroupe tous les produits de la famille de logiciels Domino de travail collaboratif dans un ensemble commun de systèmes d'exploitation, de langues et de navigateurs. Le client peut ainsi créer rapidement et facilement des applications avec Domino Designer 6.5.1, tout en ayant la certitude qu'elles s'exécuteront de façon transparente avec les autres produits de la famille 6.5.1.

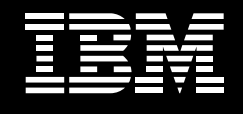

Avec le logiciel Lotus Domino Designer 6.5.1, vous pouvez créer rapidement et facilement des applications Lotus Notes et Web à la fois souples et très sûres : des applications qui améliorent votre efficacité et votre précision en réduisant le taux d'erreurs humaines, en rationalisant les processus métier, et en s'appuyant sur des fonctionnalités robustes utilisables hors ligne.

Lotus Domino Designer 6.5.1 facilite le développement et le test d'applications pouvant être déployées sur de nombreuses plateformes. Il offre un support multilingue et une plus grande souplesse lors de la création et de la gestion des applications. Avec des processus métier plus rapides, une réduction du nombre des erreurs et un suivi plus efficace des projets

métier stratégiques, Lotus Domino Designer 6.5.1 peut aussi devenir un outil précieux pour améliorer les relations avec les clients. Augmenter votre efficacité de fonctionnement. Accroître votre retour potentiel sur investissement. Et abaisser votre coût total de propriété. Vous pouvez ainsi créer en un très court laps de temps pratiquement toutes les applications dont vous avez besoin afin de répondre à un environnement métier en constante évolution, tout en créant une valeur métier supplémentaire pour vos clients et votre entreprise.

# **Créez rapidement des applications pour préserver la productivité de vos utilisateurs finals**

Le développement d'applications de processus métier demande souvent un temps considérable. Avec Lotus Domino Designer 6.5.1, cette tâche devient beaucoup plus facile et vos

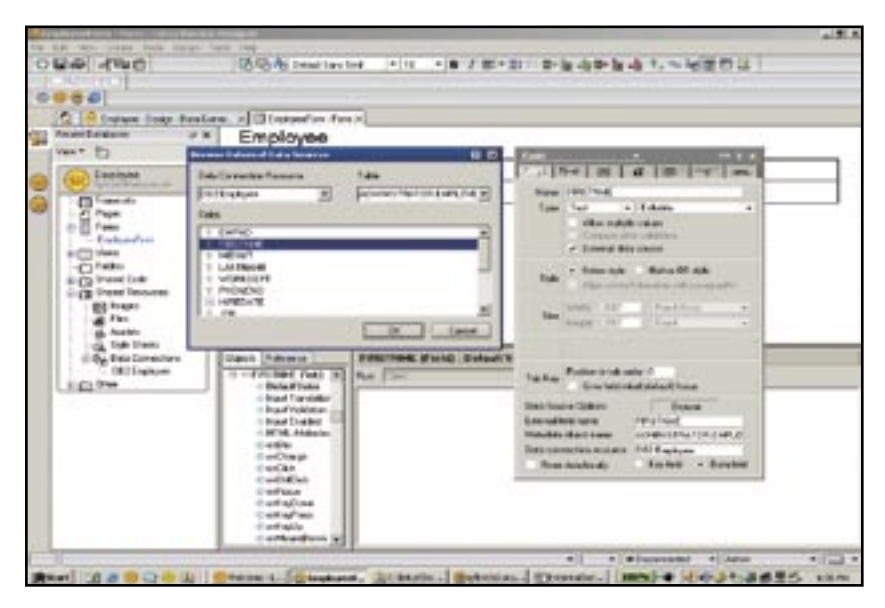

Les services de connexion d'entreprise de Lotus Domino et les DCR permettent d'établir une correspondance entre une zone d'un formulaire Lotus Domino et une colonne d'une table IBM DB2®.

applications sont opérationnelles très rapidement. L'environnement de développement ouvert de Lotus Domino Designer 6.5.1, conforme aux normes de l'industrie, vous permet de tirer parti d'IBM Lotus Domino, un serveur multi-applications distribué qui offre en mode natif une foule de services : messagerie, agenda, annuaire, réplication, fonctions de sécurité, workflow et fonctions Web. Vous pouvez vous connecter rapidement à ces services en fonction des besoins dynamiques de votre activité, sans être contraint de créer vos applications à partir de zéro.

Lotus Domino Designer 6.5.1 intègre des fonctionnalités qui facilitent la création et la gestion d'applications Lotus Domino au fur et à mesure de leur évolution et de leur sophistication croissante. Ces fonctionnalités sont notamment les bibliothèques JavaScript, le verrouillage de document, une sécurité agent plus souple et un débogage à distance, des outils XML et des outils de texte riche. Le client Lotus, dont le traitement HTML a été amélioré, vous permet en outre d'écrire du HTML compatible à la fois avec le client Lotus Notes et un navigateur Web, sans qu'il soit nécessaire de créer des présentations distinctes pour chaque client, d'où un précieux gain de temps.

Avec les ressources DCR (data connection resources), Lotus Domino Designer 6.5.1 vous permet de tirer parti de vos systèmes de données d'entreprise. Vous pouvez ainsi

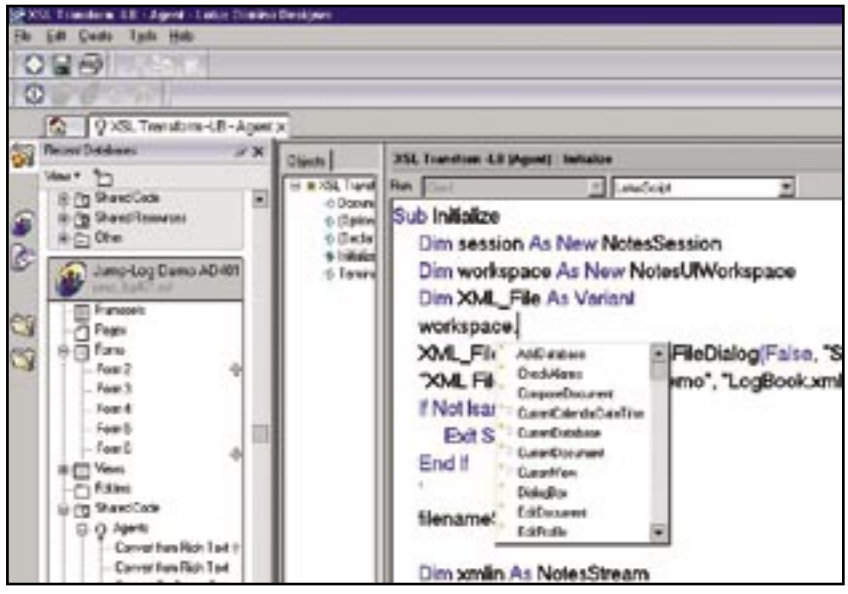

Lotus Domino Designer 6.5.1 offre un nouveau système de navigation dans la base de données et l'exécution automatique de code LotusScript.

améliorer les applications associées à vos processus métier et qui sont utilisées par vos employés, vos clients et vos partenaires commerciaux. Les DCR intègrent la technologie des services de connexion d'entreprise Lotus Domino à Lotus Domino Designer 6.5.1. Vous pouvez ainsi définir sans peine une connexion à une source de données externe, par exemple une base de données relationnelle. La connexion permet de lier les zones d'un formulaire aux zones de la source externe sans qu'il soit nécessaire de dupliquer les données. Les DCR sont réutilisables dans une application et peuvent être partagés entre différentes applications, d'où un gain de temps et de travail lors du développement de nouvelles applications Lotus Domino. La technologie DCR permet d'accéder rapidement et facilement

aux données de systèmes d'entreprise, puis d'utiliser une application Lotus Domino pour répliquer, partager, sécuriser et gérer les données.

## **Créez et gérez facilement vos applications**

Lotus Domino Designer 6.5.1 vous permet de gérer des applications complexes et des équipes entières de développement avec une facilité sans précédent. Lotus Domino Designer 6.5.1 fait appel à un environnement de développement complet et ouvert. Vous pouvez créer et déployer vos applications sur les plateformes existantes tout en utilisant la programmation classique : LotusScript (BASIC) ; Java™ Runtime Environment (JRE), Version 1.3 ; langage JavaScript, Version 1.4 ; HTML ; XML ; interfaces de

programmation d'application (API) en langage C ; CORBA ; modèle d'objet de composant (COM) et programmation orientée objet. Lotus Domino Designer 6.5.1 permet aussi de créer des applications de travail collaboratif pour terminaux mobiles, destinées aux terminaux compatibles avec les protocoles sans fil, ou prenant en charge les SMS, ainsi que les PDA (assistants personnels numériques). Vous pouvez ainsi créer des applications adaptées sur mesure aux besoins de votre activité, tandis que les utilisateurs finals disposent d'une grande souplesse leur permettant de rester productifs, même en déplacement.

# **Tirez parti de la souplesse de Lotus Domino et de Lotus Notes**

Lotus Domino Designer 6.5.1 se base sur les normes en vigueur dans l'industrie : JRE, Version 1.3 ; langage JavaScript, Version 1.4 ; HTML ; LotusScript (BASIC) ; XML (DOM Parser, Version 1.6) ; Simple API for XML (SAX Parser, Version 1.6) ; Extensible Stylesheet Language Transformer ; feuilles de styles et calques en cascade. Les designers Web et les développeurs Lotus Notes peuvent ainsi exploiter leurs compétences pour créer des applications multi-plateformes sous Linux, Microsoft® Windows® 95, Windows 98, Windows 2000, Windows XP, Windows NT®, Version 4.0 et IBM AIX®. En exploitant le savoir-faire existant et les normes de l'industrie, vous réalisez aussi un gain de temps et d'argent.

La création d'applications métier stratégiques, de la plus simple à la plus sophistiquée, devient un véritable jeu d'enfant avec Lotus Domino Designer 6.5.1.

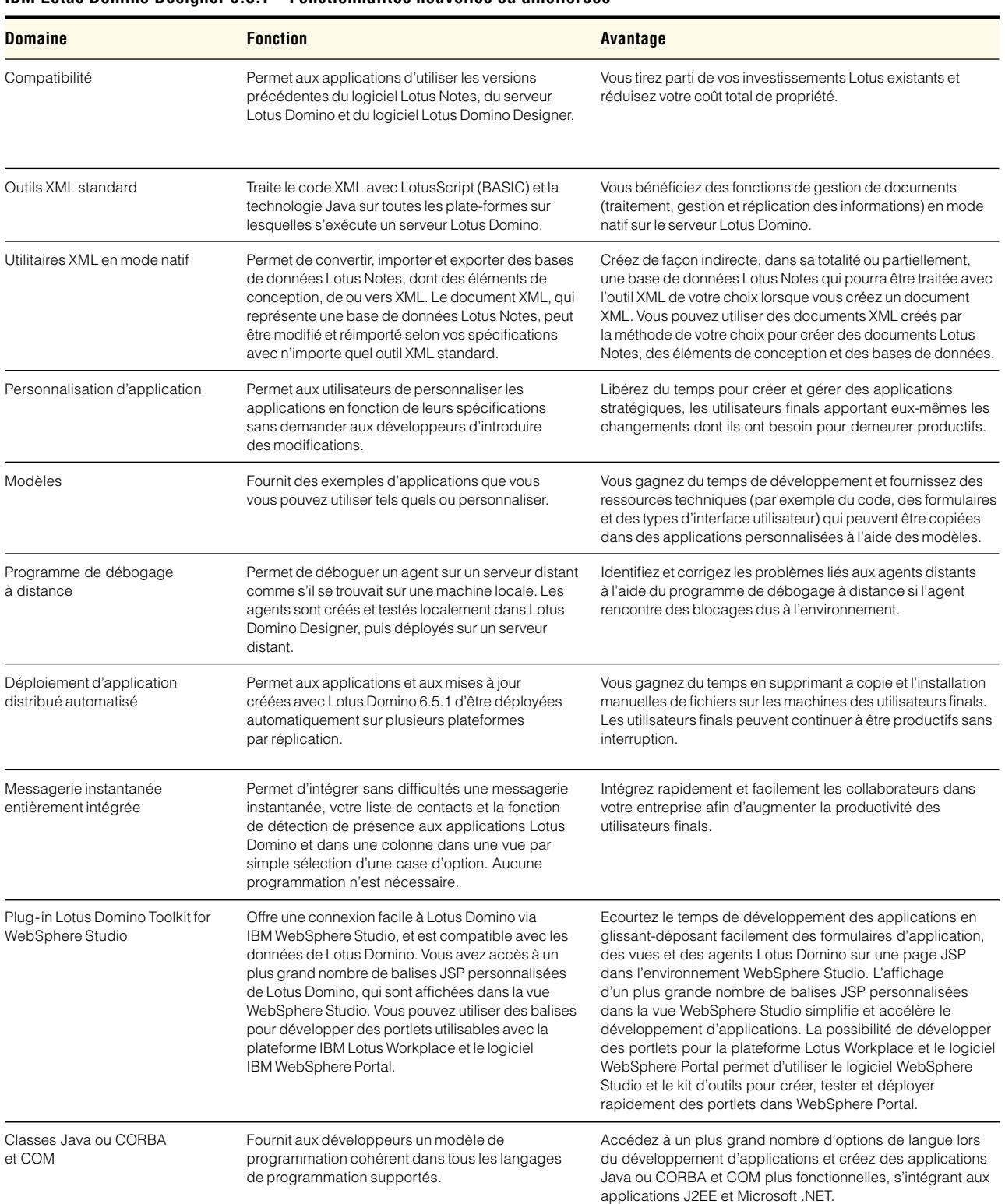

# **IBM Lotus Domino Designer 6.5.1 – Fonctionnalités nouvelles ou améliorées**

#### **Services Web de Lotus Domino**

Lotus Domino Designer 6.5.1 vous permet d'ajouter une interface standard de service Web aux fonctionnalités Lotus Domino existantes. Vous pouvez ainsi mettre en place une communication d'application à application via HTTP. Vous pouvez aussi développer des applications qui hébergent et utilisent des services Web et accélérer le délai de réalisation de valeur lorsque vous intégrez ou connectez Lotus Domino Designer à des applications externes.

Les applications Lotus Domino peuvent recevoir et traiter des demandes de service Web, appeler une logique métier stockée dans l'application Lotus Domino et répondre à la demande du client. Vous pouvez par exemple développer une application Lotus Domino sous la forme d'un programme de demande de service (consommateur d'un service Web) qui peut être hébergé sur une plateforme IBM WebSphere® Java 2 Platform, Enterprise Edition (J2EE) ou Microsoft .NET. Vous pouvez également écrire des applications de service Web sur le serveur Lotus Domino en LotusScript ou en Java. La compatibilité des applications avec les normes ouvertes augmente la souplesse et permet leur intégration aux logiciels WebSphere d'IBM, à la structure Microsoft .NET et aux autres produits de service Web.

Les services Web de Lotus Domino comportent également des fonctionnalités intégrées, un annuaire, un support interplateformes, une messagerie, le langage LotusScript (BASIC) et d'autres composants nécessaires à un serveur d'application évolué. Vous pouvez ainsi tirer parti de votre investissement Lotus Domino actuel tout en ouvrant vos applications Lotus Domino aux services Web.

## **Plug-in Lotus Domino Toolkit for WebSphere Studio**

Le plug-in Lotus Domino Toolkit for WebSphere Studio écourte la durée de développement des applications, en générant des pages Web JSP (JavaServer Pages) simples pour les formulaires et les vues Lotus Notes et Lotus Domino existants. Ce kit d'outils permet d'utiliser des balises JSP, fournies avec le serveur Lotus Domino 6.5.1, pour faire glisserdéposer des formulaires, des vues et des agents dans l'environnement WebSphere Studio. La création d'applications devient d'une simplicité enfantine. Le plug-in vous donne également accès à un plus grand nombre de balises JSP dans la vue WebSphere Studio et vous permet de recourir aux compétences existantes pour développer des applications J2EE d'une plus grande richesse fonctionnelle. Vous pouvez ainsi intégrer rapidement et pour un faible coût les pages Web JSP à des portlets destinés à WebSphere Portal, avec peu de programmation, voire aucune. Vous pouvez aussi

réutiliser les formulaires, les vues et les agents dans une nouvelle page Web JSP ou dans les applications transactionnelles existantes afin d'accélérer la création d'applications J2EE.

## **Serveur Lotus Domino avec technologie Java**

Lotus Domino Designer 6.5.1 vous permet d'utiliser un outil LotusScript vers Java pour connecter du code LotusScript à du code Java. Avec cet outil, qui est fourni avec le serveur Lotus Domino, vous tirez parti du langage de programmation Java sans devoir l'apprendre, d'où un développement accéléré. Il est en outre implémenté par une extension LotusScript et ne nécessite donc pas une longue procédure d'installation ou de configuration.

Cette extension permet aux développeurs Lotus Domino d'appeler des programmes Java, de transmettre des paramètres et de recevoir des résultats de programmes Java avec le langage LotusScript. Vous pouvez utiliser cette extension dans quasiment toutes les configurations LotusScript existantes, sous forme d'extension autonome ou intégrée à une autre application, notamment IBM Lotus Enterprise Script Builder, IBM Lotus SmartSuite® ou Lotus Notes. Ces applications supportent LotusScript. Vous pouvez donc tirer parti de vos compétences et de votre investissement pour améliorer vos applications en leur adjoignant des fonctions Java.

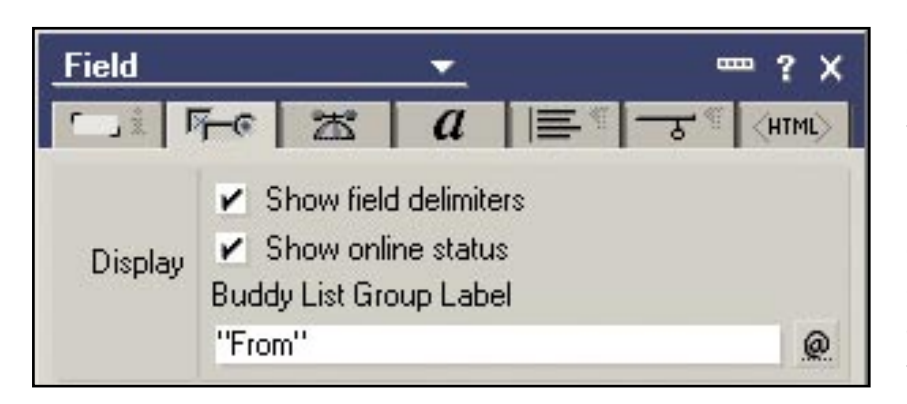

Pour activer la fonction de détection des personnes connectées dans vos applications Lotus Domino, il suffit de cocher la case Show online status (Afficher statut en ligne).

## **Serveur Lotus Domino avec les produits Microsoft**

Lotus Domino Designer 6.5.1 exploite aussi l'interface Lotus Notes et Lotus Domino 6.5.1 COM. Les développeurs Windows peuvent donc utiliser la fonctionnalité Lotus Domino à partir d'une application externe. Vous pouvez ainsi activer une feuille de calcul Microsoft Excel pour accéder à un annuaire Lotus Domino, consulter un agenda, copier des données Lotus Notes ou même envoyer des e-mails. Inversement, les programmeurs LotusScript (BASIC) sur le serveur Lotus Domino peuvent accéder aux fonctionnalités des autres applications Windows. Par exemple, vous pouvez créer un document Microsoft Word ou copier des données Lotus Notes vers une feuille de calcul Excel, comme vous le faites dans Microsoft Office lorsque vous utilisez la technologie Microsoft Visual BASIC for Applications (VBA). Vous tirez ainsi parti de vos investissements Microsoft tout en élargissant leurs fonctionnalités en fonction de vos besoins.

## **Passez à Lotus Domino Designer 6.5.1**

En donnant à vos collaborateurs les moyens de créer rapidement des applications métier stratégiques qui peuvent être déployées sur de nombreuses plateformes et en automatisant votre activité, vous fluidifiez votre workflow. Vous gagnez du temps et de l'argent, et améliorez les relations avec les clients. Avec Lotus Domino Designer 6.5.1, vous bénéficiez aussi de la souplesse du serveur Lotus Domino et du logiciel de messagerie Lotus Notes. Lotus Domino Designer 6.5.1 vous permet de tirer parti d'outils de développement d'applications robustes avec lesquels vous pouvez créer toutes les applications de travail collaboratif dont vous avez besoin pour gérer votre entreprise de façon plus productive.

## **Des services et des solutions de pointe, quand vous voulez, où vous voulez**

En choisissant le logiciel Lotus d'IBM, vous avez accès aux formidables ressources de l'équipe mondiale d'IBM Software Services for Lotus et de son réseau de partenaires commerciaux expérimentés. Vous optimisez très vite les capacités de vos logiciels Lotus et accélérez votre retour sur investissement. Avec les consultants spécialisés, sa connaissance approfondie des technologies Lotus, son savoir-faire dan le domaine du développement d'applications personnalisées, son expérience du monde réel et son transfert de savoir, IBM Software Services for Lotus et son réseau de partenaires commerciaux expérimentés peuvent vous aider à transformer vos investissements informatiques en une valeur quantifiable. Pour en savoir plus, visitez les sites Web suivants :

ibm.com/lotus/services ou

ibm.com/lotus/partners

#### **Pour plus d'informations**

.

Pour en savoir plus sur IBM Lotus Domino Designer 6.5.1, visitez le site Web suivant :

ibm.com/lotus/dominodesigner

#### **IBM Lotus Domino Designer 6.5.1 en un coup d'œil**

#### **Plateformes supportées**

- Microsoft Windows 98
- Microsoft Windows NT, Version 4.0
- Microsoft Windows 2000 Professional
- Microsoft Windows XP Professional

### **Configuration matérielle requise**

Pour Windows 98

• Au minimum 64 Mo de mémoire RAM (128 Mo recommandés)

Pour Windows NT

• Au minimum 64 Mo de mémoire RAM (128 Mo recommandés)

Pour Windows 2000 et Windows XP

• Au minimum 128 Mo de mémoire RAM (256 Mo recommandés)

#### **Configuration logicielle requise**

• Client IBM Lotus Notes 6.5.1

- Serveur IBM Lotus Domino 6.5.1
- IBM WebSphere Studio, Version 5.x (requis pour le plug-in Lotus Domino Toolkit for WebSphere Studio)

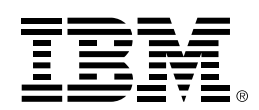

© Copyright IBM Corporation 2004

Lotus Software IBM Software Group One Rogers Street Cambridge, MA 02142 États-Unis

Produit aux États-Unis d'Amérique 04-04 Tous droits réservés

AIX, DB2, Domino, Domino Designer, l'e(logo) business on demand, IBM, le logo IBM, Lotus, Lotus Notes, SmartSuite et WebSphere sont des marques d'International Business Machines Corporation aux États-Unis et/ou dans d'autres pays.

Microsoft, Windows et Windows NT sont des marques de Microsoft Corporation aux États-Unis et/ou dans d'autres pays.

Java et toutes les marques Java sont des marques de Sun Microsystems, Inc. aux États-Unis et/ou dans d'autres pays.

Les autres noms de sociétés, de produits et de services peuvent être des marques commerciales ou de service de tiers.